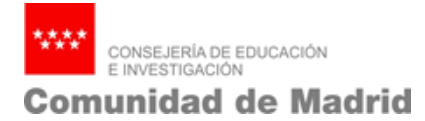

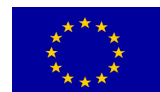

## **PREGUNTAS FRECUENTES CORRESPONDIENTES A LA FASE DE SELECCIÓN DE LA CONVOCATORIA DE AYUDAS PARA LA REALIZACIÓN DE PROGRAMAS DE ACTIVIDADES DE I+D ENTRE GRUPOS DE INVESTIGACIÓN DE LA COMUNIDAD DE MADRID. CONVOCATORIA TECNOLOGÍAS 2018**

# **1. [ORDEN](#page-3-0)**

1.1 [¿Cómo puedo acceder a la Orden y a sus bases reguladoras?](#page-3-1)

## **2. [ESTRUCTURA ORGANIZATIVA](#page-3-2)**

2.1 [¿Qué se entiende por grupo de investigación?](#page-3-3)

## **2.2 [¿Qué se entiende por laboratorio?](#page-3-4)**

2.3 [¿Qué es la REDLAB de la comunidad de Madrid?](#page-3-5)

2.4 [¿Qué plazo tienen los laboratorios no pertenecientes a la REDLAB para](#page-4-0) [darse de alta?](#page-4-0)

- 2.5 *i.* Qué son organismos beneficiarios?
- 2.6 [¿Quiénes pueden ser asociados?](#page-4-2)
- 2.7 [¿Qué se entiende por organismo coordinador del programa?](#page-4-3)
- 2.8 [¿Quién es el coordinador del programa?](#page-4-4)

## **3. [BENEFICIARIOS Y SOLICITANTES](#page-4-5)**

- 3.1 [¿Quiénes pueden solicitar las ayudas objeto de esta convocatoria?](#page-4-6)
- 3.2 [¿Quiénes no pueden solicitar las ayudas objeto de esta convocatoria?](#page-4-7)
- 3.3 [¿De cuántos grupos estarán compuestos los programas?](#page-5-0)
- 3.4 *i* Quién puede solicitar ayudas para el apartado de infraestructuras?
- 3.5 [¿Pueden participar investigadores de fuera de la Comunidad de Madrid?](#page-5-2)
- 3.6 [¿Pueden participar empresas y entidades sin ánimo de lucro?](#page-5-3)

3.7 [¿Cómo deben incorporarse al programa los investigadores de fuera de](#page-5-4) [la Comunidad de Madrid y las empresas y entidades sin ánimo de lucro?](#page-5-4)

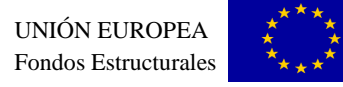

3.8 [¿Se puede participar en más de un programa en la presente](#page-5-5) [convocatoria?](#page-5-5)

3.9 [¿Puedo ser investigador coordinador del programa o investigador](#page-5-6) [responsable de alguno de los grupos y/o laboratorios si no pertenezco al](#page-5-6) [organismo sede del grupo?](#page-5-6)

3.10 [¿Pueden participar profesores eméritos en la presente convocatoria?](#page-6-0)

3.11 [¿Qué requisitos de titulación deben cumplir los componentes de los](#page-6-1) [grupos que participen en los programas?](#page-6-1)

# **4. [FINANCIACIÓN](#page-6-2)**

- 4.1 [¿Cuál es la financiación de esta convocatoria?](#page-6-3)
- 4.2 [¿Cómo se distribuye la financiación?](#page-6-4)
- 4.3 [¿Cuál es la cuantía máxima que puede recibir un programa?](#page-6-5)
- 4.4 [¿Qué requisito debe cumplir un laboratorio para optar a la financiación?](#page-6-6)

4.5 [¿Es posible traspasar fondos entre las dos líneas de financiación: gastos](#page-6-7) [de ejecución para el normal funcionamiento de los grupos de investigación y](#page-6-7) [gastos relacionados con la actividad de los laboratorios?](#page-6-7)

4.6 [¿Qué gastos relacionados con el normal funcionamiento de los grupos](#page-7-0) [son susceptibles de ayuda?](#page-7-0)

4.7 [¿Qué gastos relacionados con la actividad de los laboratorios son](#page-7-1) [susceptibles de ayuda?](#page-7-1)

- 4.8 *i* Qué gastos no son susceptibles de ayuda?
- 4.9 [¿Qué contenido tiene la memoria económica?](#page-8-1)

## **5. [LÍNEAS CIENTÍFICO-TECNOLÓGICAS](#page-8-2)**

5.1 [¿En qué línea científico-tecnológica debo presentar la solicitud de](#page-8-3) [financiación?](#page-8-3)

## **6. [IMPRESO DE SOLICITUD Y DOCUMENTACIÓN A ADJUNTAR](#page-8-4)**

- 6.1 [¿Cómo se tramita la documentación?](#page-8-5)
- 6.2 [¿Cómo se elabora la propuesta y se cumplimentan los impresos?](#page-9-0)

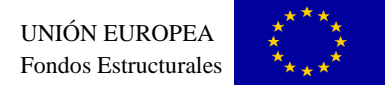

6.3 [¿Qué documentación genera quadrivium una vez cumplimentada toda la](#page-9-1) [información?](#page-9-1)

6.4 [¿Cómo pueden presentarse las solicitudes?](#page-10-0)

- 6.5 [¿Qué documentación se presenta en registro electrónico?](#page-10-1)
- 6.6 [¿Cómo se accede al registro electrónico?](#page-10-2)
- 6.7 [Notificación electrónica](#page-10-3)

6.8 [¿Puedo cumplimentar el impreso electrónico en la aplicación Quadrivium](#page-11-0) [en varias sesiones?](#page-11-0)

6.9 [¿Qué hago si la herramienta electrónica Quadrivium no me permite](#page-11-1) [generar el formulario de solicitud?](#page-11-1)

6.10 [Si una vez generado mi formulario de solicitud en Quadrivium, necesito](#page-11-2) [cambiar algún dato del mismo, ¿podré corregir a mano la hoja u hojas](#page-11-2) [correspondientes, tachando, añadiendo, etc, lo que necesite?](#page-11-2)

6.11 [¿Al intentar introducir en el cuestionario de la aplicación Quadrivium los](#page-11-3) [datos de mi organismo, éste no aparece en la lista de valores, o los datos no](#page-11-3) [son correctos. ¿Qué debo](#page-11-3) hacer?

6.12 [¿Con quién puedo contactar en caso de dudas?](#page-11-4)

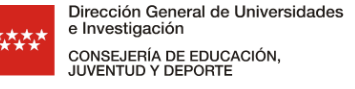

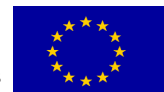

### **PREGUNTAS FRECUENTES CORRESPONDIENTES A LA FASE DE SELECCIÓN DE LA CONVOCATORIA DE AYUDAS PARA LA REALIZACIÓN DE PROGRAMAS DE ACTIVIDADES DE I+D ENTRE GRUPOS DE INVESTIGACIÓN DE LA COMUNIDAD DE MADRID. CONVOCATORIA TECNOLOGÍAS 2018**

### <span id="page-3-1"></span><span id="page-3-0"></span>**1. ORDEN**

#### *1.1 ¿Cómo puedo acceder a la Orden y a sus bases reguladoras?*

Las Órdenes que aprueban las Bases Reguladoras y la convocatoria están publicadas en el Boletín Oficial de la Comunidad de Madrid (www.bocm.es) y también en el portal de la [convocatoria.](http://www.madrid.org/) 

Las Bases Reguladoras y el texto íntegro de la convocatoria se pueden consultar también en la Base de Datos Nacional de Subvenciones, en la que se integra el Sistema Nacional de Publicidad de Subvenciones, accediendo a:

<http://www.pap.minhafp.gob.es/bdnstrans/GE/es/index>

#### <span id="page-3-2"></span>**2. ESTRUCTURA ORGANIZATIVA**

#### <span id="page-3-3"></span>*2.1 ¿Qué se entiende por grupo de investigación?*

Los regulados por cada universidad u organismo de investigación que dispongan del censo correspondiente y/o la agrupación de varios investigadores, liderados por un investigador principal, pertenecientes a la misma universidad u organismo público de investigación, que se agrupen para llevar a cabo las actividades de I+D en colaboración con el resto de grupos participantes en el programa siempre que cuente con el visto bueno del organismo correspondiente.

#### <span id="page-3-4"></span>*2.2 ¿Qué se entiende por laboratorio?*

Un laboratorio es un lugar físico que se encuentra especialmente equipado con diversos instrumentos y elementos de medida o equipos, dotado de personal técnico y un sistema de gestión, en orden a satisfacer las demandas y necesidades de trabajos de carácter científico o técnico, experimentos o investigaciones diversas, según la rama de la ciencia a la que se dedique.

Para que un laboratorio pueda participar en las convocatorias de programas entre grupos de investigación de la Comunidad de Madrid, los laboratorios deben estar dados de alta, (o comprometerse, en los términos que determina la convocatoria, a darse de alta), en la Red de Laboratorios e Infraestructuras de Investigación de la Comunidad de Madrid (REDLAB).

#### <span id="page-3-5"></span>*2.3 ¿Qué es la REDLAB de la comunidad de Madrid?*

REDLAB es el acrónimo de Red de Laboratorios e Infraestructuras de la Comunidad de Madrid. Se trata de una red que agrupa a los más significativos laboratorios que realizan ensayos, calibraciones y prestan servicios de apoyo a la investigación a usuarios externos y que

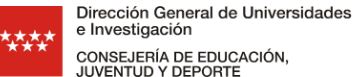

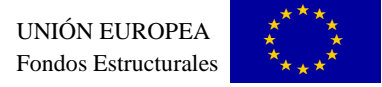

pertenecen a las universidades y los organismos públicos de investigación con sede en la Comunidad de Madrid. Más información en<http://www.madrimasd.org/Laboratorios/default.asp>

## <span id="page-4-0"></span>*2.4 ¿Qué plazo tienen los laboratorios no pertenecientes a la REDLAB para darse de alta?*

Los laboratorios participantes tienen un plazo máximo de tres meses desde la fecha de inicio del programa para registrarse en la REDLAB de la Comunidad de Madrid.

#### <span id="page-4-1"></span>*2.5 ¿Qué son organismos beneficiarios?*

Son los organismos a los que pertenecen los grupos de investigación y los laboratorios en su caso, que integran el programa de actividades de I+D y que son los perceptores directos de las ayudas.

### <span id="page-4-2"></span>*2.6 ¿Quiénes pueden ser asociados?*

Investigadores ubicados dentro o fuera de la Comunidad de Madrid, nacionales o internacionales y empresas o entidades sin ánimo de lucro, interesados en la participación en el programa pero que no son beneficiarios directos de las ayudas. Su participación debe quedar reflejada en la memoria en la que se desarrolle el programa científico y de actividades de I+D. Dicha participación se tendrá en cuenta en los criterios de valoración.

### <span id="page-4-3"></span>*2.7 ¿Qué se entiende por organismo coordinador del programa?*

Es el organismo encargado de coordinar la actividad administrativa, quien recibe y distribuye los fondos del programa y tiene encomendadas entre otras, las funciones de tramitar las solicitudes asegurándose de que están completas y verificar que cumplen con los requisitos de la convocatoria.

## <span id="page-4-4"></span>*2.8 ¿Quién es el coordinador del programa?*

Es el investigador responsable del Programa de actividades de I+D y ejercerá la función de coordinación científica y de la gestión administrativa en colaboración con el gestor del programa, el comité de Gestión, y el organismo coordinador, frente a la Comunidad de Madrid. El coordinador debe pertenecer al organismo coordinador del programa y cumplir con los requisitos de titulación y vinculación exigidos.

## <span id="page-4-5"></span>**3. BENEFICIARIOS Y SOLICITANTES**

#### <span id="page-4-6"></span>*3.1 ¿Quiénes pueden solicitar las ayudas objeto de esta convocatoria?*

Podrán solicitar estas ayudas, grupos de investigación pertenecientes a universidades, hospitales públicos de la red hospitalaria de Madrid, organismos públicos de investigación y fundaciones de investigación u otros centros públicos de investigación con personalidad jurídica propia, domiciliados y que realicen su actividad en la Comunidad de Madrid.

## <span id="page-4-7"></span>*3.2 ¿Quiénes no pueden solicitar las ayudas objeto de esta convocatoria?*

Ningún grupo de investigación, ni investigador individual, podrá participar en más de una propuesta de financiación de programa con cargo a esta convocatoria ni al resto de convocatorias vigentes de ayudas a programas de actividades de I+D entre grupos de

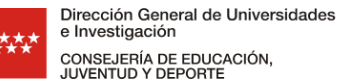

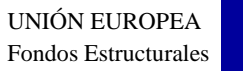

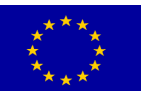

investigación de la Comunidad de Madrid. Esta incompatibilidad se refiere a las convocatorias vigentes de programas de Biomedicina 2017 y Ciencias Sociales y Humanidades 2015.

#### <span id="page-5-0"></span>*3.3 ¿De cuántos grupos estarán compuestos los programas?*

Estarán compuestos al menos, por tres grupos de investigación de la Comunidad de Madrid, de como mínimo dos organismos o instituciones diferentes. En todos los programas participará, al menos un grupo de investigación perteneciente a una universidad de Madrid (pública o privada). Podrán también participar como beneficiarios, laboratorios de la Red de Laboratorios de la Comunidad de Madrid (REDLAB) relacionados con las actividades del programa siempre que se solicite junto con la ayuda a grupos de investigación, la correspondiente a laboratorios.

#### <span id="page-5-1"></span>*3.4 ¿Quién puede solicitar ayudas para el apartado de infraestructuras?*

Aquellos programas en los que aparezca como mínimo un laboratorio de la REDLAB (Red de laboratorios de Investigación de la Comunidad de Madrid), o que adquieran el compromiso de integrarse en la misma.

#### <span id="page-5-2"></span>*3.5 ¿Pueden participar investigadores de fuera de la Comunidad de Madrid?*

Podrán incorporarse a la propuesta investigadores pertenecientes a otras universidades u organismos de investigación, ubicados fuera del territorio de la Comunidad de Madrid, nacionales o internacionales, que participen en las actividades del programa presentado y que tendrán la condición de asociados, pero no podrán ser beneficiarios de las ayudas.

#### <span id="page-5-3"></span>*3.6 ¿Pueden participar empresas y entidades sin ánimo de lucro?*

Podrán incorporarse a la propuesta empresas y entidades sin ánimo de lucro, que participen en las actividades del programa presentado y que tendrán la condición de asociados, pero no podrán ser beneficiarios de las ayudas.

#### <span id="page-5-4"></span>*3.7 ¿Cómo deben incorporarse al programa los investigadores de fuera de la Comunidad de Madrid y las empresas y entidades sin ánimo de lucro?*

Dicha participación debe quedar perfectamente reflejada en la memoria en la que se desarrolle el programa científico y de actividades de I+D.

#### <span id="page-5-5"></span>*3.8 ¿Se puede participar en más de un programa en la presente convocatoria?*

Ningún investigador podrá participar en más de un programa financiado con cargo a la presente convocatoria.

#### <span id="page-5-6"></span>*3.9 ¿Puedo ser investigador coordinador del programa o investigador responsable de alguno de los grupos y/o laboratorios si no pertenezco al organismo sede del grupo?*

No. Tanto el investigador coordinador del programa como los investigadores responsables de los grupos deben tener vinculación funcionarial, estatutaria o laboral permanente con el organismo sede del grupo, con dedicación completa y encontrándose en servicio activo. Estos requisitos deberán mantenerse a lo largo de los cuatro años de duración de los programas.

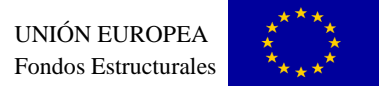

#### <span id="page-6-0"></span>*3.10 ¿Pueden participar profesores eméritos en la presente convocatoria?*

Sí. Pueden participar como miembros de los grupos de investigación participantes en la propuesta, pero no podrán ser coordinadores del programa ni investigadores principales de los grupos de investigación.

#### <span id="page-6-1"></span>*3.11 ¿Qué requisitos de titulación deben cumplir los componentes de los grupos que participen en los programas?*

El coordinador e investigadores principales deben poseer el grado de doctor. El resto de los miembros de los grupos de investigación deberán tener como mínimo titulación universitaria.

#### <span id="page-6-2"></span>**4. FINANCIACIÓN**

.

#### <span id="page-6-3"></span>*4.1 ¿Cuál es la financiación de esta convocatoria?*

La convocatoria tiene una financiación total de 36.000.000 € con la siguiente distribución anual: 8.494.625 euros en el año 2018, 9.005.375 euros en el año 2019, 9.250.000 euros en el año 2020 y 9.250.000 euros en el año 2021.

#### <span id="page-6-4"></span>*4.2 ¿Cómo se distribuye la financiación?*

La financiación de la convocatoria se distribuye entre el total de las líneas científicotecnológicas incluidas en el Anexo I de la Orden de convocatoria.

#### <span id="page-6-5"></span>*4.3 ¿Cuál es la cuantía máxima que puede recibir un programa?*

La cuantía de la ayuda será de un máximo de 250.000 € por programa y año para gastos de ejecución de los grupos de investigación pudiendo incrementarse en 50.000 € por programa y año si se solicita financiación para laboratorios.

#### <span id="page-6-6"></span>*4.4 ¿Qué requisito debe cumplir un laboratorio para optar a la financiación?*

Los organismos beneficiarios a los que pertenezcan los laboratorios deberán acreditar en el momento de la solicitud un compromiso de cofinanciación del 50%; esto es, dicha cofinanciación debe ser por un importe equivalente al solicitado a la Comunidad de Madrid.

En la cumplimentación del Anexo II-1, apartado 5.2) presupuesto solicitado para las actividades de los laboratorios, se debe introducir el importe a financiar por la Comunidad de Madrid (50% del total) comprometiéndose a cofinanciar el 50% restante.

#### <span id="page-6-7"></span>*4.5 ¿Es posible traspasar fondos entre las dos líneas de financiación: gastos de ejecución para el normal funcionamiento de los grupos de investigación y gastos relacionados con la actividad de los laboratorios?*

No es posible traspasar fondos de una línea de financiación a otra, y la justificación económica se debe realizar por separado.

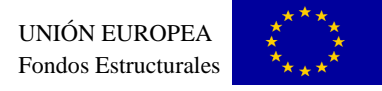

#### <span id="page-7-0"></span>*4.6 ¿Qué gastos relacionados con el normal funcionamiento de los grupos son susceptibles de ayuda?*

**- Gastos de personal** correspondientes a la contratación de personal investigador de apoyo con titulación universitaria oficial e investigadores postdoctorales. También se podrá contratar en cada programa un técnico de gestión de la investigación, con titulación universitaria oficial, para cuya contratación se necesitará el visto bueno de la Dirección General de Investigación e Innovación. La oferta de plazas deberá hacerse pública como mínimo a través del portal de empleo del sistema madrimasd, de acuerdo a lo establecido en la convocatoria y en las bases reguladoras. El gasto de contratación de personal podrá estar cofinanciado por el Fondo Social Europeo.

- **Gastos de inversión en equipamiento científico** y demás material inventariable, de hasta 25.000 euros por programa y anualidad. El equipamiento científico podrá estar cofinanciado por el Fondo Europeo de Desarrollo Regional.

#### **- Gastos de funcionamiento:**

**a)** gastos de viajes y dietas a los que podrán imputarse también gastos de viaje derivados de la colaboración en el programa ocasionados por investigadores asociados, empresas y entidades sin ánimo de lucro.

**b)** gastos de material fungible y gastos generales para el funcionamiento del programa como gastos de difusión, gastos derivados de la protección de derechos de propiedad intelectual y solicitud de patentes europeas y mundiales, entre otros. No serán elegibles los gastos de representación o protocolarios.

- **Costes indirectos** ocasionados al organismo de cada uno de los grupos participantes en el desarrollo del programa. El importe será del 15% del presupuesto que se ejecute en cada organismo.

### <span id="page-7-1"></span>*4.7 ¿Qué gastos relacionados con la actividad de los laboratorios son susceptibles de ayuda?*

**- Costes de adquisición y mantenimiento programado de infraestructuras** de los laboratorios que no podrán aplicarse a cubrir costes de obra civil. El equipamiento científico podrá estar cofinanciado por el Fondo Europeo de Desarrollo Regional.

- **Gastos de personal** para la contratación laboral temporal de técnicos de laboratorio que no podrá aplicarse para cubrir los gastos del personal fijo o de plantilla. Los técnicos a contratar deberán tener titulación universitaria oficial, o de técnico superior de formación profesional o equivalente. La oferta de plazas deberá de hacerse pública como mínimo a través del portal de empleo del sistema madrimasd. El gasto de contratación de técnicos de laboratorio podrá estar cofinanciado por el Fondo Social Europeo.

- **Gastos de funcionamiento**: Los de material fungible para el funcionamiento del programa, los relacionados con las reparaciones puntuales de equipamiento, los correspondientes a oferta y mantenimiento de servicios, difusión, viajes y desplazamientos de los miembros de laboratorio que participen en el programa y

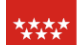

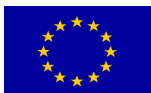

cualquier otro gasto relacionado debidamente justificado, así como los relacionados con la gestión de calidad: acreditación, auditorías, calibraciones, adquisición de patrones, formación en materia de calidad, etc.

### <span id="page-8-0"></span>*4.8 ¿Qué gastos no son susceptibles de ayuda?*

Los que no se recojan específicamente en las bases reguladoras y en la convocatoria como susceptibles de ayuda. De manera expresa la convocatoria señala algunos gastos que no serán objeto de financiación: no podrán contemplarse en ningún caso retribuciones a los miembros de los grupos fijos de plantilla, ni a los investigadores asociados, salvo las relativas a las retribuciones de los contratos de personal con cargo a la convocatoria. Tampoco podrán contemplarse gastos de adquisición de mobiliario o material de uso administrativo. No serán subvencionables las ayudas de formación reglada (máster, doctorado, etc) ni los complementos salariales para el personal vinculado estatutariamente o laboralmente a los organismos beneficiarios.

### <span id="page-8-1"></span>*4.9 ¿Qué contenido tiene la memoria económica?*

La memoria económica debe de incorporar el presupuesto solicitado y su justificación incluyendo las actividades cofinanciadas y el plan conjunto de captación de fondos externos a la Comunidad de Madrid.

- Para **Grupos de investigación**: Justificación detallada del presupuesto solicitado por objetivos y tareas incluido programa científico, Plan de Formación y movilidad, Gestión y coordinación para cada una de las partidas solicitadas: Personal; Equipamiento y Funcionamiento.
- Para **Laboratorios**: Justificación detallada del presupuesto solicitado para los laboratorios (siempre y cuando el programa tenga laboratorio) de acuerdo con el Plan de Actividades y para cada una de las partidas: Personal (laboratorio); Equipamiento y Funcionamiento.

## <span id="page-8-2"></span>**5. LÍNEAS CIENTÍFICO-TECNOLÓGICAS**

#### *5.1 ¿En qué línea científico-tecnológica debo presentar la solicitud de financiación?*

<span id="page-8-3"></span>La propuesta tiene que encuadrarse en una línea científico-tecnológica de las que aparecen reflejadas en el Anexo I de la Orden de convocatoria, no siendo elegibles las propuestas que no encajen en alguna de dichas líneas.

## <span id="page-8-4"></span>**6. IMPRESO DE SOLICITUD Y DOCUMENTACIÓN A ADJUNTAR**

#### <span id="page-8-5"></span>*6.1 ¿Cómo se tramita la documentación?*

La presentación de las solicitudes será tramitada por el organismo que ejerza de coordinador y gestor del programa de actividades de investigación, de acuerdo con lo especificado en el artículo 7 de las bases reguladoras y artículo 3 de la convocatoria.

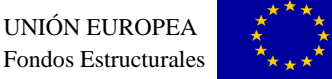

#### <span id="page-9-0"></span>*6.2 ¿Cómo se elabora la propuesta y se cumplimentan los impresos?*

Todo el contenido de la propuesta y de los impresos de solicitud se debe elaborar y cumplimentar electrónicamente por medio de la herramienta informática Quadrivium a la que se accede directamente desde el enlace disponible en la convocatoria: https://gestiona3.madrid.org/ quadrivi[um/publico. Dicho enlac](http://www.madrid.org/)[e se encuentra disponible](http://www.madrimasd.org/) en la siguientes direcciones de Internet http://www.madrid.org y http://www.madrimasd.org. Acceda al impreso telemático. La primera vez, debe elegir un usuario y clave que podrá usar en posteriores accesos para recuperar la información que haya introducido hasta el momento. Complete el impreso telemático: puede hacerlo en sucesivos accesos, desde lugares diferentes.

Cuando configure la composición del programa integrando a los diferentes grupos, la aplicación le pedirá incluir el Curriculum Vitae (CV) del investigador coordinador. Para el resto de investigadores no es necesario incorporar su CV en el momento de presentar la solicitud.

En el apartado de documentación del portal se facilita un enlace a un modelo de CV normalizado, siendo además válido, cualquier otro formato actualizado del que dispongan los investigadores correspondiente a la solicitud de otras convocatorias competitivas .

#### <span id="page-9-1"></span>*6.3 ¿Qué documentación genera quadrivium una vez cumplimentada toda la información?*

Cuando se haya completado telemáticamente toda la información solicitada y una vez enviado con el botón disponible al efecto, se generan los siguientes impresos, que usted podrá descargar en el apartado de "documentación" y guardar copia en soporte electrónico de todos los documentos generados.

La documentación se recibe provisionalmente en la DGII, Consejería de Educación e Investigación de la Comunidad de Madrid, y se almacena a la espera de que sea presentada a través del registro telemático.

- Impreso de solicitud según modelo Anexo II-1 (formulario 2598 F1) y Anexo II-2 (formulario 2598 F2), que deben ser firmados por los representantes legales de los organismos correspondientes. El Anexo II-1 para el organismo coordinador, con todos los grupos de investigación pertenecientes a este organismo incluyendo los nombres de los investigadores responsables de cada grupo, y el Anexo II-2 por cada organismo beneficiario diferente del coordinador. Así por ejemplo, un programa con cuatro grupos de investigación pertenecientes a tres organismos diferentes deberá cumplimentar un Anexo II-1 para el organismo coordinador con los datos del grupo coordinador y el otro grupo beneficiario perteneciente a este mismo organismo y dos Anexos II-2, para los otros dos organismos beneficiarios de los otros dos grupos.
- Autorización para la presentación de la solicitud del Investigador Coordinador (formulario 2598 FO1) y del resto de investigadores responsables (formulario 2598 FO2). Hay que generar y firmar un formulario del primer tipo, para el investigador coordinador, y tantos formularios del segundo tipo como investigadores responsables existan diferentes del investigador coordinador.
- Memoria con el programa detallado de actividades de I+D conjunto incluyendo: programa científico común, plan de captación de capital humano, formación y

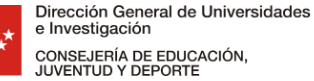

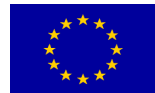

movilidad, plan de gestión y coordinación y memoria económica de los grupos, y en su caso, plan de actividades de los laboratorios. Estos apartados conforman el programa de actividades de I+D. Esta memoria, contiene una primera página a la que nos referimos como "Carátula acreditativa" de haber incluido la memoria que contiene el programa detallado de actividades de I+D conjunto. Dicha carátula se imprime y se firma por el investigador coordinador y será la que presente con el resto de impresos generados a través del registro telemático, no siendo necesario.

#### <span id="page-10-0"></span>*6.4 ¿Cómo pueden presentarse las solicitudes?*

Las solicitudes se presentarán de manera telemática, a través del Registro Electrónico de la Consejería de Educación e Investigación, en la dirección www.madrid.org; opción "Gestiones y Trámites", siendo necesario para ello que el representante legal del organismo coordinador disponga de DNI electrónico o de uno de los Certificados Electrónicos reconocidos por la Comunidad de Madrid.

La información sobre estos certificados y cómo obtenerlos, la encontrará en la [dirección www.ma](http://www.madrid.org/)drid.org, accediendo a "administración electrónica".

#### <span id="page-10-1"></span>*6.5 ¿Qué documentación se presenta en registro electrónico?*

Se debe presentar, el impreso de solicitud **Anexo II-1** (formulario 2598 F1) generado a partir de la aplicación Quadrivium firmado **electrónicamente por el representante legal del organismo coordinador**.

Además, se adjuntarán los archivos de los siguientes documentos preferentemente con firma electrónica:

- El/los **Anexos II-2 (**formulario 2598 F2), firmados por los representantes legales de los diferentes organismos beneficiarios.
- La **carátula acreditativa** de haber incluido la memoria que contiene el Programa científico y de actividades de I+D, firmado por el investigador coordinador.
- El impreso de **autorización firmado del investigador coordinador** (formulario 2598 FO1) y el resto de impresos firmados de **autorizaciones de los investigadores responsables**  (formulario 2598 FO2), generados también al cumplimentar la propuesta en la aplicación Quadrivium.

#### <span id="page-10-2"></span>*6.6 ¿Cómo se accede al registro electrónico?*

Una vez finalizada la solicitud en Quadrivium y recopilada la documentación a presentar debidamente firmada, acceda de nuevo a la aplicación, donde encontrará un enlace que le conectará con el registro electrónico de la Consejería de Educación e Investigación.

Si durante la tramitación del expediente se requiriese adjuntar documentación adicional, se podrá realizar a través de la opción "Aportación de Documentos", disponible en [www.madrid.org,](http://www.madrid.org/) "Servicios al Ciudadano", "Gestiones y Trámites".

#### <span id="page-10-3"></span>*6.7 Notificación electrónica*

Las notificaciones que tenga que hacer la Administración de la Comunidad de Madrid, referidas

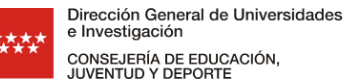

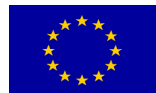

tanto al procedimiento de concesión de estas ayudas como en otros posibles procedimientos relacionados con su gestión, se realizarán a través del Sistema de Notificaciones Electrónicas, disponible en el portal de administración electrónica de la Comunidad de Madrid, para lo cual es necesario que el representante legal del organismo coordinador se inscriba previamente en este sistema si no se ha hecho con anterioridad.

Podrá hacerlo accediendo a [www.madrid.org, "](http://www.madrid.org/)Servicios al Ciudadano", "Gestiones y Trámites".

### <span id="page-11-0"></span>*6.8 ¿Puedo cumplimentar el impreso electrónico en la aplicación Quadrivium en varias sesiones?*

Sí. Al acceder por primera vez al impreso electrónico Quadrivium se obliga a elegir un usuario y una clave, que le sirven para identificarse en posteriores accesos. Ello, junto a la posibilidad de guardar los cambios realizados hasta el momento en el impreso electrónico, le permite acceder todas las veces que se requiera hasta completar dicho impreso electrónico.

#### <span id="page-11-1"></span>*6.9 ¿Qué hago si la herramienta electrónica Quadrivium no me permite generar el formulario de solicitud?*

La herramienta electrónica Quadrivium verifica que no se hayan introducido formatos incorrectos y que todos los campos considerados como "obligatorios", se han cumplimentado. Si no se hubiera hecho, el sistema indica junto a cada campo tal circunstancia y permite corregir. Sólo cuando todo sea correcto la herramienta electrónica genera el impreso electrónico de solicitud (Anexo II-1 y Anexos II-2) y los documentos que se tienen que anexar: carátula acreditativa de haber incluido la memoria con el programa detallado de actividades de I+D y los documentos de autorización del Investigador Coordinador y del resto de investigadores responsables.

#### <span id="page-11-2"></span>*6.10 Si una vez generado mi formulario de solicitud en Quadrivium, necesito cambiar algún dato del mismo, ¿podré corregir a mano la hoja u hojas correspondientes, tachando, añadiendo, etc, lo que necesite?*

No. Una vez generado el formulario de solicitud electrónico en Quadrivium no es posible alterar ningún dato de forma manual o con tachaduras.

#### <span id="page-11-3"></span>*6.11 ¿Al intentar introducir en el cuestionario de la aplicación Quadrivium los datos de mi organismo, éste no aparece en la lista de valores, o los datos no son correctos. ¿Qué debo hacer?*

Debe ponerse en contacto con la DGII para notificar los datos de su organismo.

#### <span id="page-11-4"></span>*6.12 ¿Con quién puedo contactar en caso de dudas?*

En la dirección de correo electrónico: tecnologia[@madrid.org](mailto:biomedicina@madrid.org) **y/o en los siguientes teléfonos de contacto:** 

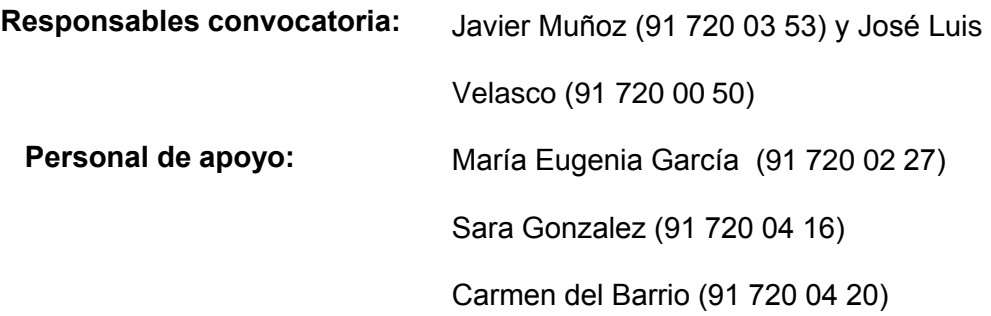